**TATL<del>ORIE</del> MARTINE SHEEPING** 

# **КАЗАНСКИЙ ФЕДЕРАЛЬНЫЙ УНИВЕРСИТЕТ ИНСТИТУТ ФИЗИКИ**

*Кафедра физики твердого тела*

# **РАСПРЕДЕЛЕНИЕ ПУАССОНА**

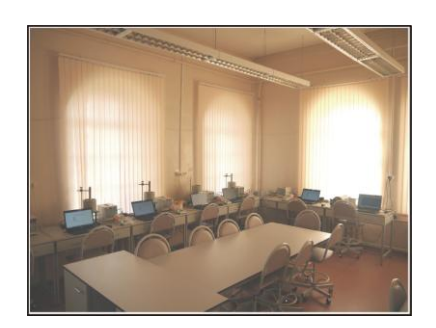

**Казань – 2018**

#### *Печатается по решению*

*Редакционно-издательского совета*

*ФГАУ ВПО «Казанский (Приволжский) федеральный университет» Учебно-методической комиссии Института физики Протокол № 9 от 21 июня 2018 г. Заседания кафедры физики твердого тела Протокол № 3 от 7 февраля 2018 г.*

### *Авторы:* **Дулов Е.Н., Абдуллин А.Ф., Воронина Е.В., Иванова А.Г.**

*Рецензент:*

*Назипов Р.А., к.т.н., с.н.с. Казанского национального научноисследовательского технологического института.*

Дулов Е.Н., *Распределение Пуассона*. Учебное пособие к общефизическому практикуму, раздел ядерной физики / Дулов Е.Н., Абдуллин А.Ф., Воронина Е.В., Иванова А.Г. – Казань: Издательство Казанского федерального университета, 2018. – 15 с.: 1 илл.

Аннотация:

Методическое пособие общего физического практикума предназначено для студентов Института физики, Института геологии и нефтяных технологий, курс «Физика частиц и атомного ядра», «Ядерная физика» и «Физика».

> Дулов Е.Н., Абдуллин А.Ф., Воронина Е.В., Иванова А.Г. © Казанский федеральный университет, 2018

# **Содержание**

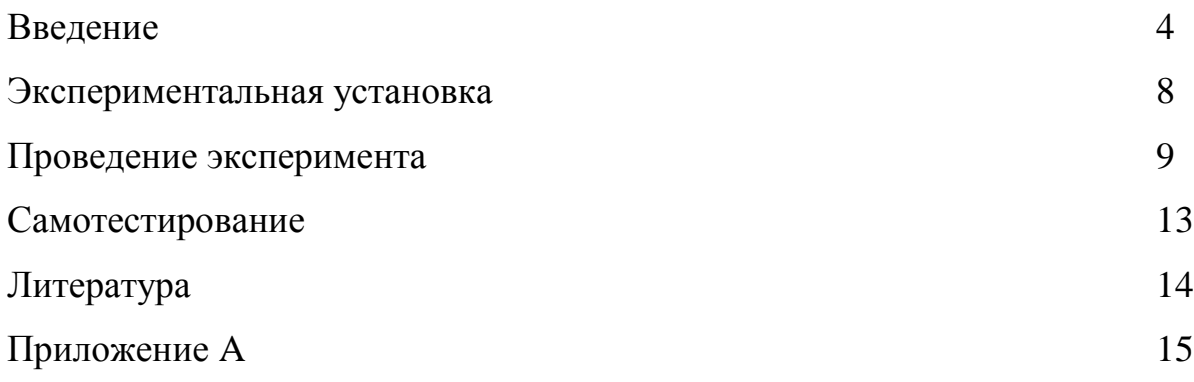

#### Введение

Метод подсчёта числа частиц, зарегистрированных детектором, широко используется в экспериментальной ядерной физике. В зависимости от задач этот метод может дать различную информацию об исследуемом излучении и об источнике этого излучения. Это может быть спектральный состав, характер взаимодействия частиц с веществом, закономерности ядерных реакций и т. д. Энергии ядерных преобразований достаточно велики (> 10 кэВ), что даёт возможность регистрации отдельных частиц через продукты их взаимодействия с веществом. В то же время часто приходится работать с источниками с низкой активностью. В этом случае статистический характер радиоактивного распада становится фактором, определяющим точность эксперимента. Стохастический характер ядерных преобразований приводит к невозможности определения времени, в которое происходит процесс распада для одного из ядер источника. Мы можем говорить только о вероятности распада за определенный промежуток времени dt. При малых значениях dt вероятность распада одного ядра будет линейно зависеть от dt:

$$
dP_d = \lambda dt, \tag{1}
$$

где  $dP_{\lambda}$  – вероятность распада,  $\lambda$  – постоянная распада.

В случае большого количества радиоактивных ядер N можно говорить о среднем числе dN ядер, распадающихся за время dt:

$$
dN = \lambda N dt \tag{2}
$$

Интегрирование этого уравнения приводит к известному закону радиоактивного распада. В ансамбле  $N$  радиоактивных ядер вероятность события распада в течение короткого времени dt:

$$
dP = \lambda Ndt = pdt, \qquad (3)
$$

где  $p = \lambda N$  - плотность вероятности по времени возникновения события распала. Найдем распределение вероятностей, которому подчиняется число частиц, зарегистрированных детектором (число отсчетов) за время t. Число событий регистрации частиц прямо пропорционально числу ядерных

 $\overline{4}$ 

преобразований в радиоактивном источнике; следовательно, по аналогии с (3), мы можем ввести плотность вероятности по времени *p* появления события регистрации. Мы рассматриваем интенсивность источника, не изменяющуюся во время измерения. Введем разбиение на малые интервалы *dt* на интервале времени *t*. Число сегментов разбиения *t/dt* обозначим через *m*. В этом случае вероятность *P*(*n, t*) наблюдения *n* распадов за время *t* будет подчиняться биномиальному распределению:

$$
P(n,t) = C_m^n \cdot (pdt)^n \cdot (1 - pdt)^m. \tag{4}
$$

При  $dt \rightarrow 0$  получим известную формулу для распределения Пуассона:

$$
P(n,t) = \lim_{dt \to 0} \left[ \frac{m!}{n!(m-n)!} \cdot (pdt)^n \cdot (1 - pdt)^m \right] =
$$
  
\n
$$
= \lim_{dt \to 0} \left[ \frac{m^n}{n!} \cdot \left( pt \cdot \frac{1}{m} \right)^n \cdot (1 - pdt)^{\frac{1}{pdt} \cdot pdt} \right],
$$
  
\n
$$
P(n,t) = \frac{(pt)^n}{n!} e^{-pt}.
$$
 (5)

Таким образом, случайное значение числа частиц *n*, зарегистрированных детектором в течение времени *t*, подчиняется распределению Пуассона.

Замечательной особенностью распределения Пуассона является то, что математическое ожидание *M*[*n*] и дисперсия *D*[*n*] случайной величины n одинаковы (подробности вывода см. в Приложении A):

$$
M[n] = D[n] = pt.
$$
 (6)

Вводя среднее значение  $\langle n \rangle = M[n] = pt$  числа зарегистрированных частиц мы можем переписать (5):

$$
P(n,\langle n\rangle) = \frac{(\langle n\rangle)^n}{n!}e^{-\langle n\rangle}.
$$
 (7)

На рис. 1 показано распределение Пуассона для некоторых значений  $\langle n \rangle$ .

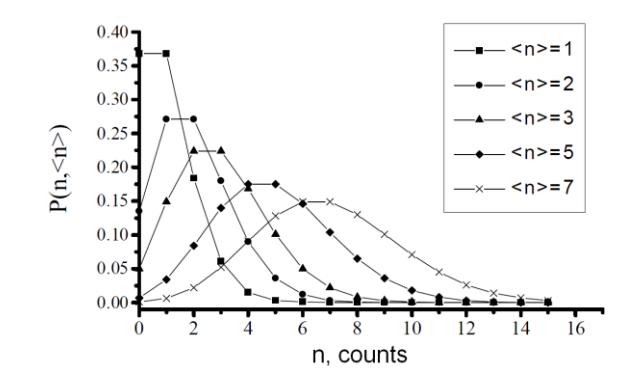

Рис. 1. Распределение Пуассона для некоторых средних значений

Равенство (6) обеспечивает простой способ оценки статистической ошибки в экспериментах с помощью стандартного отклонения  $\sigma$ :

$$
\sigma[n] = \sqrt{D[n]} = \sqrt{pt} \approx \sqrt{n} . \qquad (8)
$$

При малых значениях  $\langle n \rangle$  распределение сильно асимметрично. Для больших  $\langle n \rangle$ распределение асимптотически стремится к гауссовому распределению, что можно доказать с помощью центральной предельной теоремы теории вероятностей (здесь доказательство не приводится):

$$
P(n,\langle n \rangle) = \frac{1}{\sigma \sqrt{2\pi}} \exp \left[ -\frac{(n-\langle n \rangle)^2}{2\sigma^2} \right] = \frac{1}{\sqrt{2\pi \langle n \rangle}} \exp \left[ -\frac{(n-\langle n \rangle)^2}{2\langle n \rangle} \right].
$$
 (9)

Если мы попытаемся показать распределение Пуассона (7) и соответствующее гауссовское приближение (9) для  $\langle n \rangle$  > 100 так, как показано на рисунке 1, то мы не сможем увидеть различия между ними.

Такое асимптотическое поведение позволяет применять правила, известные для распределения Гаусса. Например, так называемое "*1-2-3 sigma rule*" для нормального распределения, или "*68-95-99.7 rule*", применимо во многих экспериментах с регистрацией ионизирующего излучения путем подсчета частиц. Это простое мнемоническое правило определяет соотношение между доверительным интервалом, измеренным в единицах  $\sigma$ , и доверительной вероятностью. Таким образом, интервал  $1\sigma$  соответствует доверительной вероятности ~68%, 2 $\sigma$  – ~95%, и 3 $\sigma$  – ~99.7%.

Теперь мы можем делать простую полуколичественную оценку на практике. Например, если бы мы проводили измерение в каком-то эксперименте (представим себе, что мы измеряем активность А радиоактивного источника на калиброванной установке), и это измерение основано на числе  $n =$ 10000 зарегистрированных частиц, мы можем судить об измеренной величине (в нашем случае это активность) с ошибкой, имеющей статистический характер и приближённо равной:

$$
\frac{\Delta A}{A} = \frac{\Delta n}{n} = \frac{\sqrt{\langle n \rangle}}{n} \approx \frac{\sqrt{n}}{n} = 0.01. \tag{10}
$$

Таким образом, в этом примере относительная ошибка будет оцениваться как 1% для доверительного интервала 1 $\sigma$ .

#### Внимание:

Окно торцевого счетчика Гейгера (12-15 µт слюды) легко может быть повреждено механически. Если окно повреждено, счётчик становится непригодным для работы.

Не прикасайтесь к слюдяному окну счётчика Гейгера. Окно счетчика защищено пластиковой крышкой. Снимайте защитную крышку только для проведения измерений. При снятии защитной крышки не сдавливайте её и не закрывайте отверстие для доступа воздуха.

Установка для эксперимента состоит из торцевого счетчика Гейгера, цифрового блока сбора данных CassyLab2 (с надписью Cassy Sensors 2), компьютера (ноутбук) блока персонального  $\mathbf{M}$ экранированного  $\mathbf{V}$ коллимированного радиоактивного источника<sup>90</sup>Sr с активностью 45 кБк\*.

Счетчик Гейгера можно перемещать вручную относительно источника.

<sup>\* -</sup> при использовании радиоактивного источника другого типа все значения при проведении эксперимента могут отличаться от приведённых в настоящем описании ориентировочных значений; преподаватель или лаборант сообщит о замене источника, если она имеет место.

#### **Проведение эксперимента**

#### **Подготовка**

Перед работой убедитесь, что все блоки лабораторной установки доступны и правильно подключены.

 Переместите счетчик Гейгера к радиоактивному источнику как можно ближе. Пластиковая крышка детектора может слегка коснуться выходного окна источника.

Включите ноутбук, цифровой блок сбора данных CassyLab2.

 Убедитесь, что блок сбора данных CassyLab2 распознан и подключен правильно. Зеленый индикатор USB-интерфейса на блоке CassyLab2 является признаком правильного соединения.

Запустите CassyLab2 щелчком по иконке на рабочем столе.

 В окне "CASSYs" выберите измерительный канал ("measurements channel") выделением символического изображения узла счётчика Гейгера в верхней правой половине изображения-схемы CassyLab2. Так активируется аппаратный модуль счетчика Гейгера CassyLab2. Зеленый светодиод рядом с модулем счетчика Гейгера укажет на правильную активацию. После этого в программном обеспечении CassyLab2 для ПК должно появиться окно зарегистрированных событий. Вы должны видеть возрастающее число событий, если все части установки работают правильно.

Закройте окно "CASSYs".

 Загрузите файл настроек для этой работы через "Main Menu" → "Help"  $\rightarrow$  "Experiment Examples"  $\rightarrow$  "Physics"  $\rightarrow$  "Poisson distribution"  $\rightarrow$  "Load Settings". Далее должно появиться окно, которое предложит сохранить текущие настройки. Не сохраняйте текущие настройки.

Закройте окно "CASSYs" снова.

 Убедитесь, что вкладки "Standard" и "Frequency distribution" появились, и окно скорости счета "Rate  $R_{A1}$ " показывает значение в диапазоне 100-500 [1/s].

#### Эксперимент

В дереве настроек "Settings" в правой части главного окна выберите набор параметров для входа А1. (вход счетчика Гейгера, "Settings"  $\rightarrow$ "CASSYs"  $\rightarrow$  "Input A<sub>1</sub> (Geiger-Müller counter tube S, 5240331)"  $\rightarrow$  "Rate R<sub>A1</sub>"). Задайте следующую комбинацию параметров: Gate Time = 1s; Meas. Time оставьте это поле пустым, пустое поле означает измерение до прерывания пользователя; Запись - автоматическая. Поместите в поле "Range, 1/s" значение, превышающее наблюдаемую среднюю скорость счета в  $1.5 - 2.5$  раза.

Запустите измерение через "Main Menu"  $\rightarrow$  "Measurement"  $\rightarrow$ "Start/Stop" или нажатием клавиши <F9>.

Переключаясь между вкладками " Standard" *H* "Frequency" distribution", убедитесь, что последовательные измерения выполняются, и сбор данных происходит корректно.

Выполняйте измерения до тех пор, пока максимальное количество событий на вкладке "Frequency distribution" не достигнет 50. Это потребует приблизительно 40 минут для скорости счета 350 [1/s] и Gate Time = 1s. Соответствующее количество последовательных односекундных измерений вкладке "Standard", и оно должно можно увидеть на быть равно 2000. График на вкладке "Standard" демонстрирует приблизительно статистические колебания односекундных измерений.

Остановите измерение через "Main Menu"  $\rightarrow$  "Measurement"  $\rightarrow$ "Start/Stop" или нажатием клавиши <F9>.

Сохраните результаты из через "Main Menu"  $\rightarrow$  "File"  $\rightarrow$  "Save" или нажатием клавиши <F2>.

Увеличьте расстояние между источником и счетчиком Гейгера примерно до 10 см, так что средняя скорость счета будет примерно равна  $10[1/s]$ .

Повторите измерение для этой новой средней скорости счета. Не забульте установить параметр "Range, 1/s" для нового более низкого значения. Этот параметр влияет на представление результатов в графике на вкладке

"Standard". Оценка требуемого времени для выполнения этой части эксперимента составляет 10-20 мин.

Сохраните результат для низкой скорости счета в отдельном файле.

#### Оценка и результаты

Обработайте измеренные данные для обоих значений скорости счета.

Откройте файл и сначала сделайте масштабирование данных. Вы можете сделать это, щелкнув правой кнопкой мыши по каждой оси графика. В появившемся всплывающем окне установите минимальное и максимальное значение для отображения или нажмите "Find Minimum and Maximum". Выполните эти шаги для каждой вкладки, "Standard" и "Frequency distribution".

"Frequency" distribution" Откройте вкладку  $\overline{M}$ обработайте экспериментальную гистограмму, аппроксимируя её сначала распределением Пуассона, а затем распределением Гаусса. Для этого выполните следующие лействия:

щелкните правой кнопкой мыши над графиком и перейдите в меню в всплывающем окне: "Other evaluations"  $\rightarrow$  "Calculate Poisson distribution" / "Calculate Gauss distribution";

выберите область подгонки, удерживая нажатой левую кнопку мыши и перемещая мышь;

запишите результаты обработки, которые показаны в нижней части главного окна. Среднее значение распределения и стандартного отклонения обозначаются здесь как  $\mu$  и  $\sigma$ , соответственно.

Результатом оценок должно быть четыре пары значений:  $\mu$  и  $\sigma$  для двух средних скоростей счета и двух распределений.

### Представление результатов

Обработайте данные любым подходящим программным обеспечением.

Постройте графики экспериментального распределения Пуассона с наложенными поверх результатами обработки распределениями Пуассона и Гаусса. Обратите внимание, если нет никакой заметной разницы между распределением Гаусса и распределением Пуассона.

Покажите значение сигмы в графиках, используя отрезок.

На графиках последовательных односекундных измерений покажите "1-2-3 sigma rule" с использованием отрезка (как обычно обозначаются доверительные интервалы). Убедитесь, что соответствующая доверительная вероятность согласуется  $\mathbf{c}$ Вашим построенным экспериментальным доверительным интервалом. Например, около 68% экспериментальных точек должны располагаться внутри  $1\sigma$ экспериментального доверительного интервала.

Представьте результаты в печатной форме, включая все оценки и графики.

## Указания по безопасности

Самостоятельное вскрытие или другие манипуляции с источником радиоактивного излучения запрещены и являются нарушением законодательства РФ в области радиационной безопасности. Доступ к радиоактивному источнику персонал имеет **ТОЛЬКО** лаборатории, относящийся к группе «А»

#### **Самотестирование**

1. Дозиметр на основе счетчика Гейгера оценивает мощность дозы путем подсчета зарегистрированных частиц. В среднем он подсчитывает 10 частиц при одном измерении за 30 секунд при естественном радиационном фоне (0.1 мкЗв/ч). Какова статистическая погрешность измерения естественного радиационного фона с помощью этого дозиметра? Какова точность дозиметра при 100 мкЗв/ч?

2. Активность радиоактивного источника была измерена за время 1 час на калиброванной установке со статистической погрешностью 10%. Какое время требуется для достижения статистической погрешности 1% на той же самой установке? Не принимайте во внимание любые другие экспериментальные ошибки.

3. Реальные детекторы частиц имеют параметр *мертвого времени*, что означает невозможность двух событий регистрации со временем между ними менее *мертвого времени*. Таким образом, реальное распределение счетных частиц является биномиальным, а распределение Пуассона является довольно удобным приближением. Предполагая, что *мертвое время* для счетчика Гейгера равно 100 мкс, найти качество этого приближения. Сделайте с пуассоновским и биномиальным распределением оценки вероятности регистрации 10 частиц при математическом ожидании, равном 10 частицам.

4. В пироге содержится в среднем 5 изюминок. Рассчитайте вероятность нахождения в нем ровно одной изюминки.

### **Литература**

1. Povh, B. Particles and Nuclei [Text] / B. Povh, K. Rith, C. Scholz, F. Zetsche. – Springer, 2006 – p. 391.

2. Martin, B.R. Nuclear and particle physics. [Text] / B.R. Martin. – Wiley, 2006.  $-411 p.$ 

3. Мухин, К.Н. Экспериментальная ядерная физика. В 3-х тт. Т. 1. Физика атомного ядра [Электронный ресурс]: учеб. – Электрон. дан. – Санкт-Петербург: Лань, 2009. – 384 с.

4. Мухин, К.Н. Экспериментальная ядерная физика. В 3-х тт. Т. 2. Физика ядерных реакций [Электронный ресурс]: учеб. – Электрон. дан. – Санкт-Петербург: Лань, 2009. – 326 с.

5. Капитонов, И.М. Введение в физику ядра и частиц [Электронный ресурс]: учеб. – Электрон. дан. – Москва: Физматлит, 2010. – 512 с.

## **Приложение A. Дисперсия и матожидание распределения Пуассона**

Распределение Пуассона:

$$
P(n,t) = \frac{(pt)^n}{n!}e^{-pt}.
$$
 (A.1)

Отметим, что вероятность получить любое количество событий *n*, от 0 до , равно 1, т.е.:

$$
\sum_{n=0}^{\infty} P(n,t) = 1.
$$
 (A.2)

Cреднее значение распределения  $M[n] = \langle n \rangle$ :

$$
M[n] = \sum_{n=0}^{\infty} nP(n,t) = \sum_{n=1}^{\infty} n\frac{\left(pt \right)^n}{n!}e^{-pt} = pt \sum_{n=1}^{\infty} \frac{\left(pt \right)^{n-1}}{\left(n-1 \right)!}e^{-pt} = pt \sum_{k=0}^{\infty} \frac{\left(pt \right)^k}{k!}e^{-pt} = pt.
$$
 (A.3)

3десь  $k = n - 1$ .

Дисперсия *Dn* :

$$
D[n] = M\left[(n - \langle n \rangle)^2\right] = \sum_{n=0}^{\infty} (n - pt)^2 P(n, t) = \sum_{n=0}^{\infty} n^2 \frac{(pt)^n}{n!} e^{-pt} - 2(pt)^2 + (pt)^2 =
$$
\n
$$
= pt \sum_{n=1}^{\infty} n \frac{(pt)^{n-1}}{(n-1)!} e^{-pt} - (pt)^2 = pt \sum_{k=0}^{\infty} (k+1) \frac{(pt)^k}{k!} e^{-pt} - (pt)^2 = pt(pt+1) - (pt)^2,
$$
\n
$$
D[n] = pt. \tag{A.4}
$$

Таким образом, среднее и дисперсия распределения Пуассона равны друг другу.